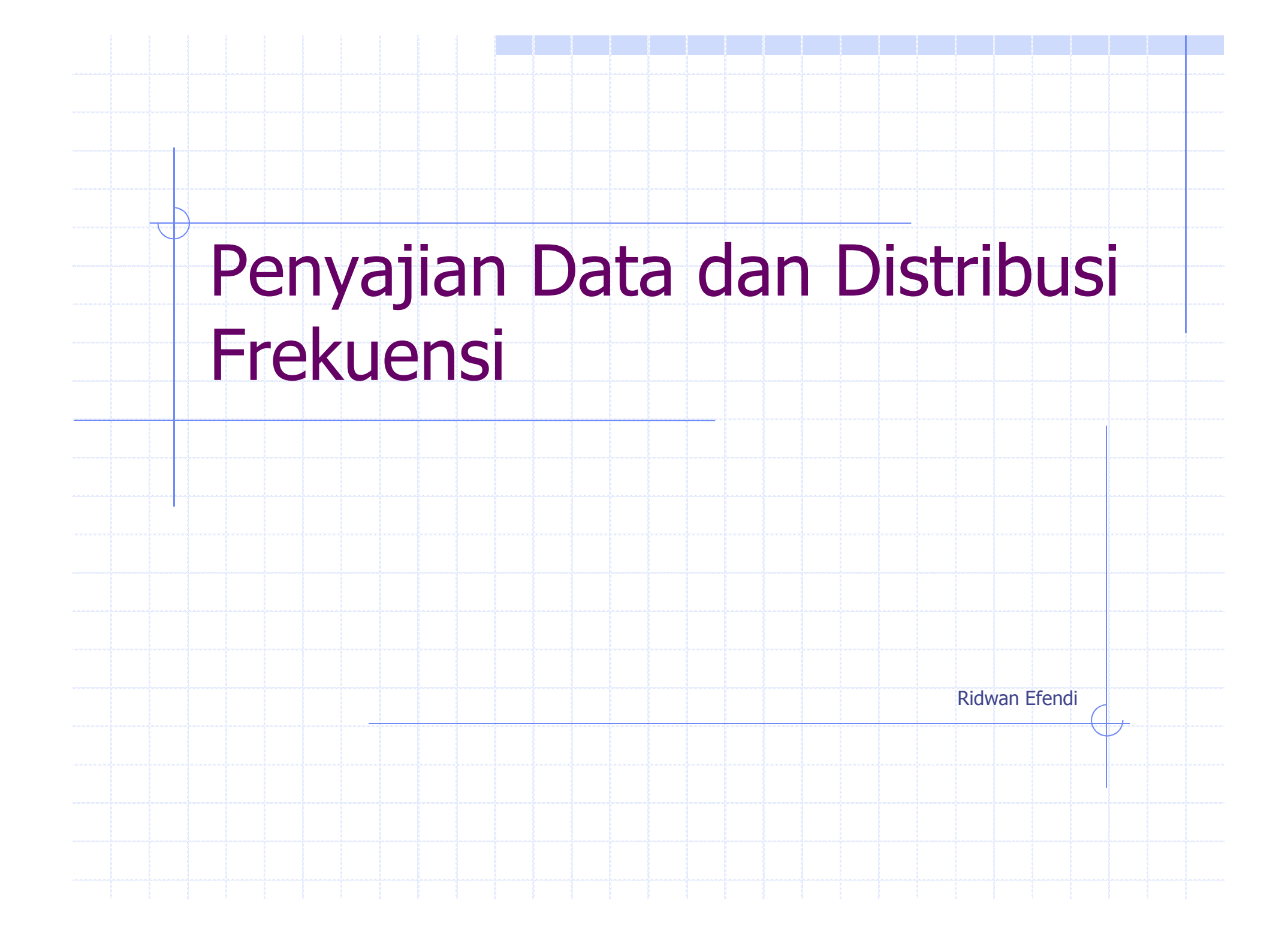

# Pendahuluan

Menyajikan data mentah untuk pengambilan keputusan

Data mentah diambil dari populasi atau sampel

- Diperoleh dengan cara :
	- H **Wawancara**
	- Pengamatan
	- Surat menyurat  $\blacksquare$
	- **R** Kusioner

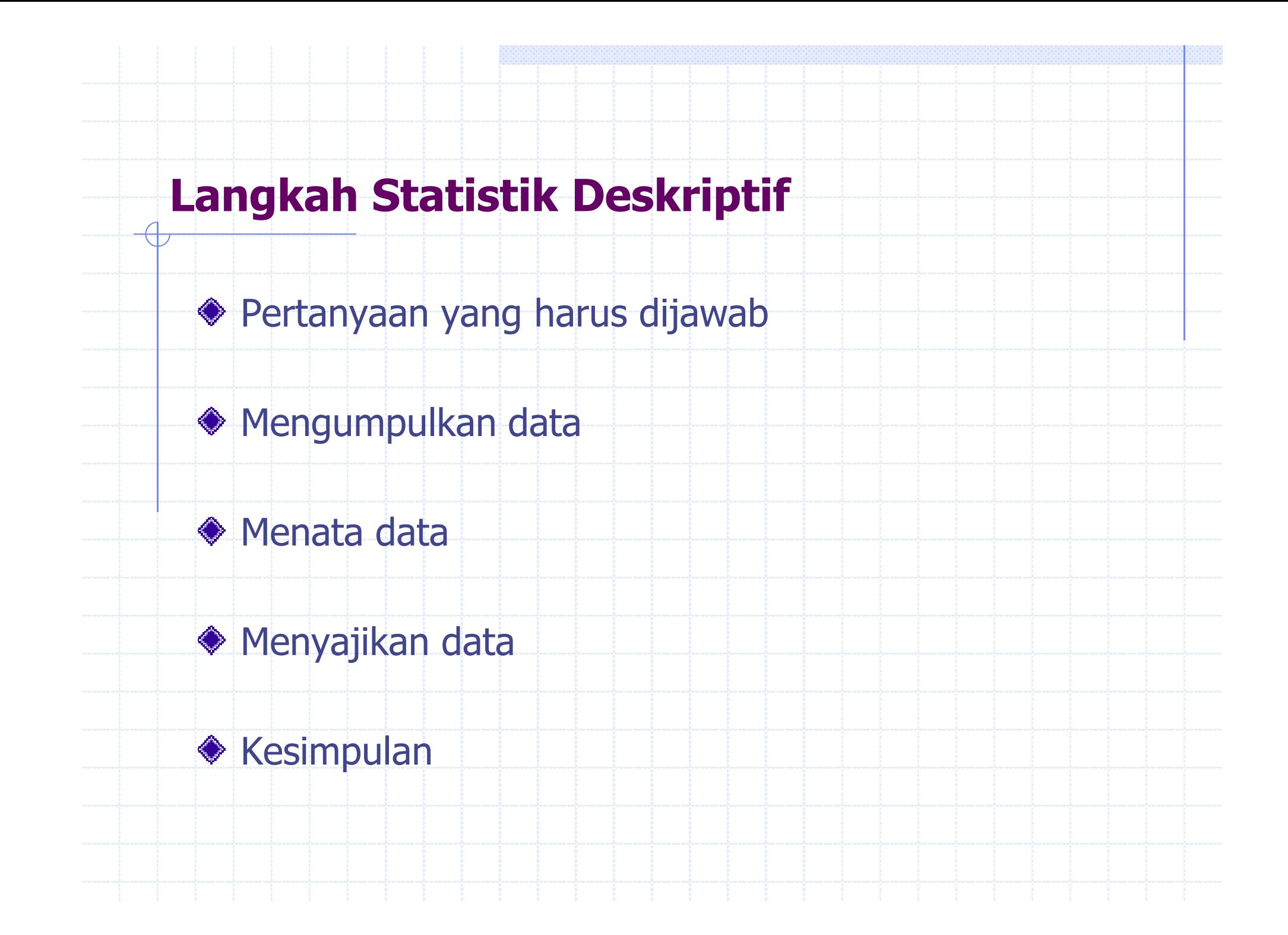

#### **Contoh:** $\oint$

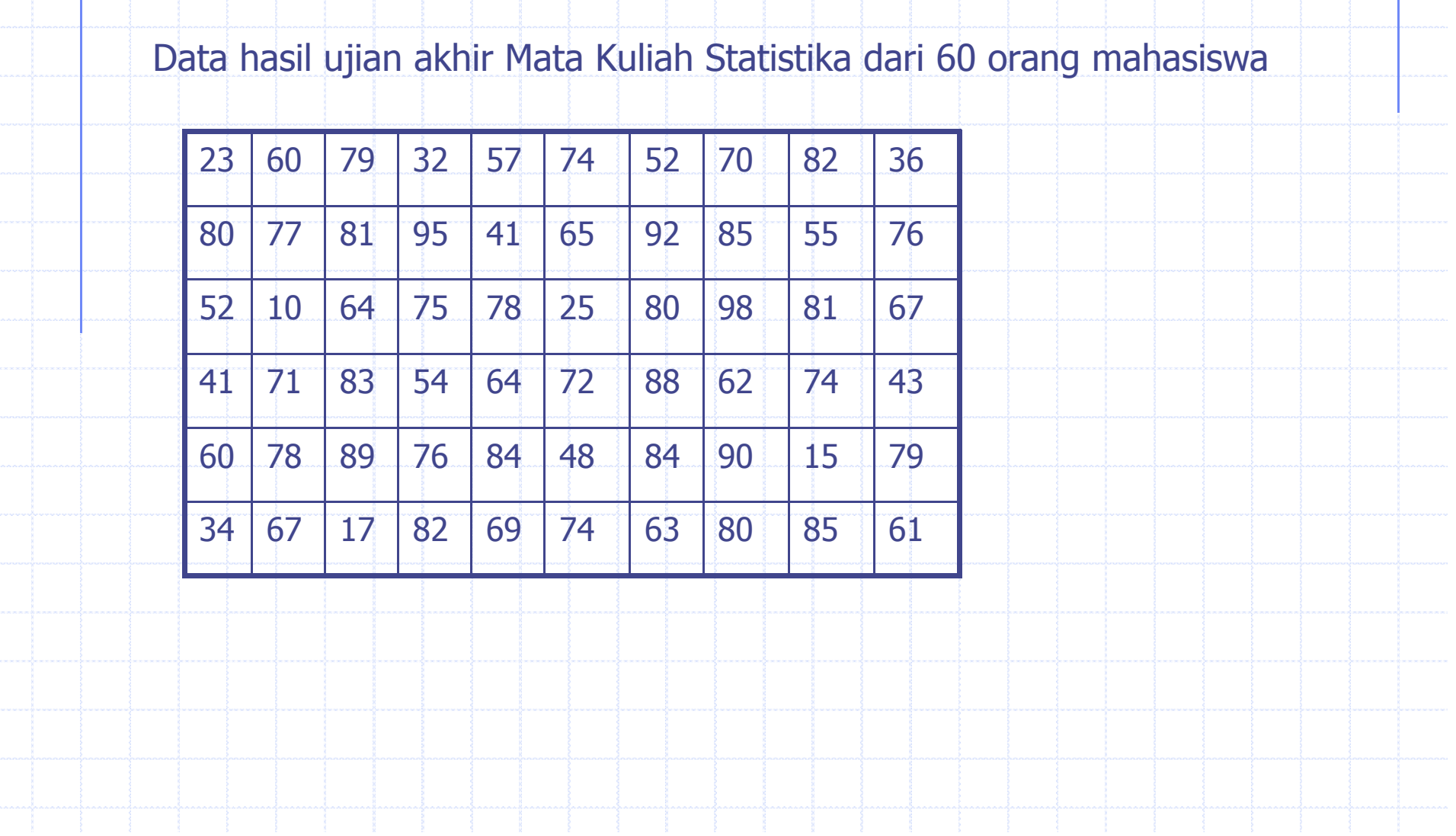

### **Distribusi Frekuensi**

- **◆ Distribusi frekuensi** 
	- × Pengelompokan data ke dalam beberapa kategori yang menunjukan banyaknya data dalam setiap kategori dan setiap data tidak dapat dimasukan ke dalam dua atau lebih kategori

**◆ Tujuan** 

× Data menjadi informatif dan mudah dipahami

### **Langkah – langkah Distribusi Frekuensi**

- 1. Mengurutkan data
- 2.Membuat ketegori atau kelas data
- 3. Melakukan penturusan atau tabulasi, memasukan nilai ke dalam interval kelas

#### **Langkah Pertama : Mengurutkan Data**

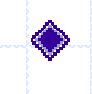

Mengurutkan data : dari yang terkecil ke yang terbesar atau sebaliknya

#### ◆ Tujuan :

 Untuk memudahkan dalam melakukan pernghitungan padalangkah ketiga

#### Data diurut dari terkecil ke terbesar

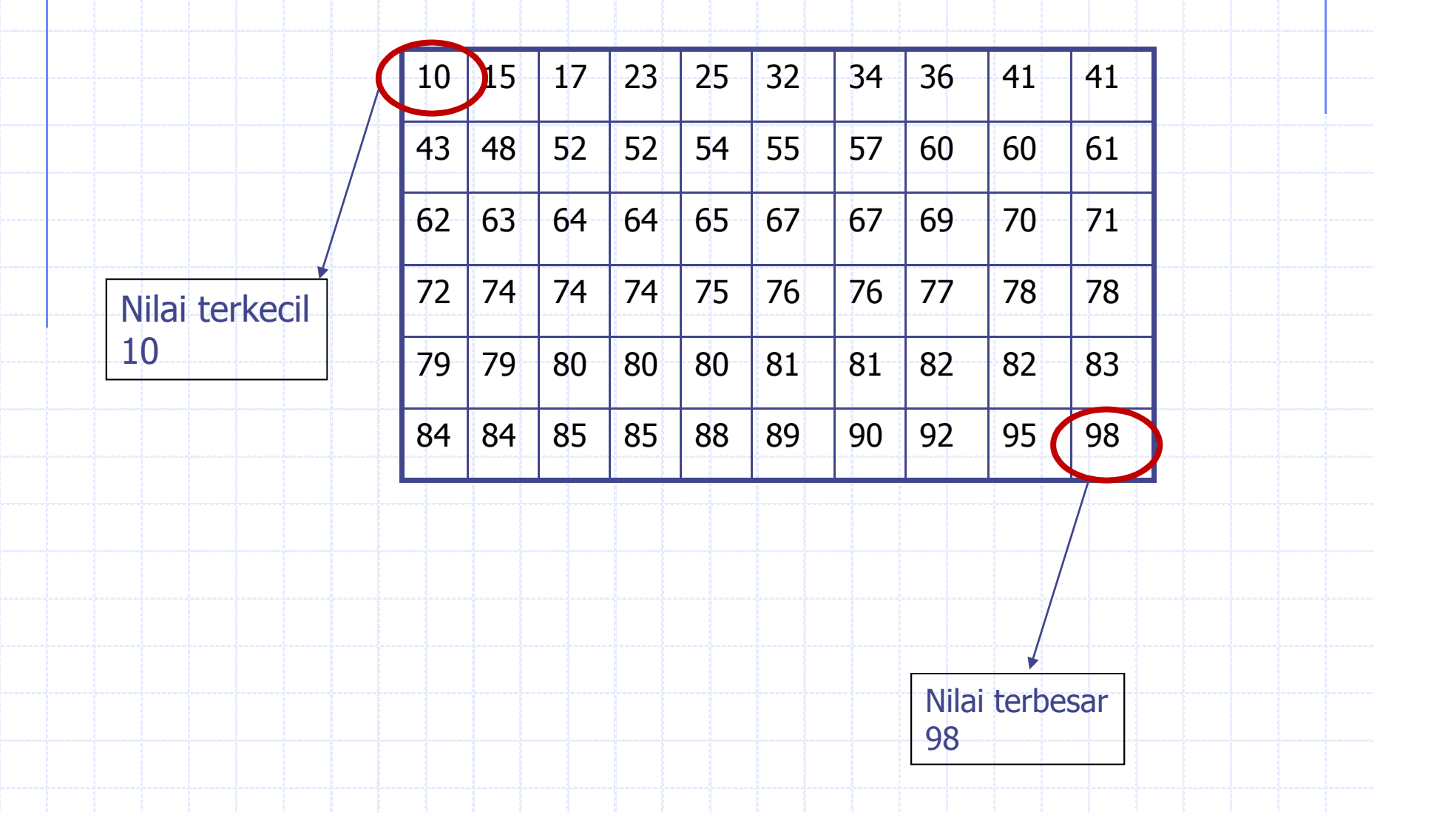

#### **Langkah Kedua: Membuat kategori/kelas data**

- Membuat kategori atau kelas data
	- П Tidak ada aturan pasti, berapa banyaknya kelas !

- Langkah :П Banyaknya kelas sesuai dengan kebutuhan
	- П Tentukan interval kelas

Langkah 1 : Menentukan banyak kelas Interval

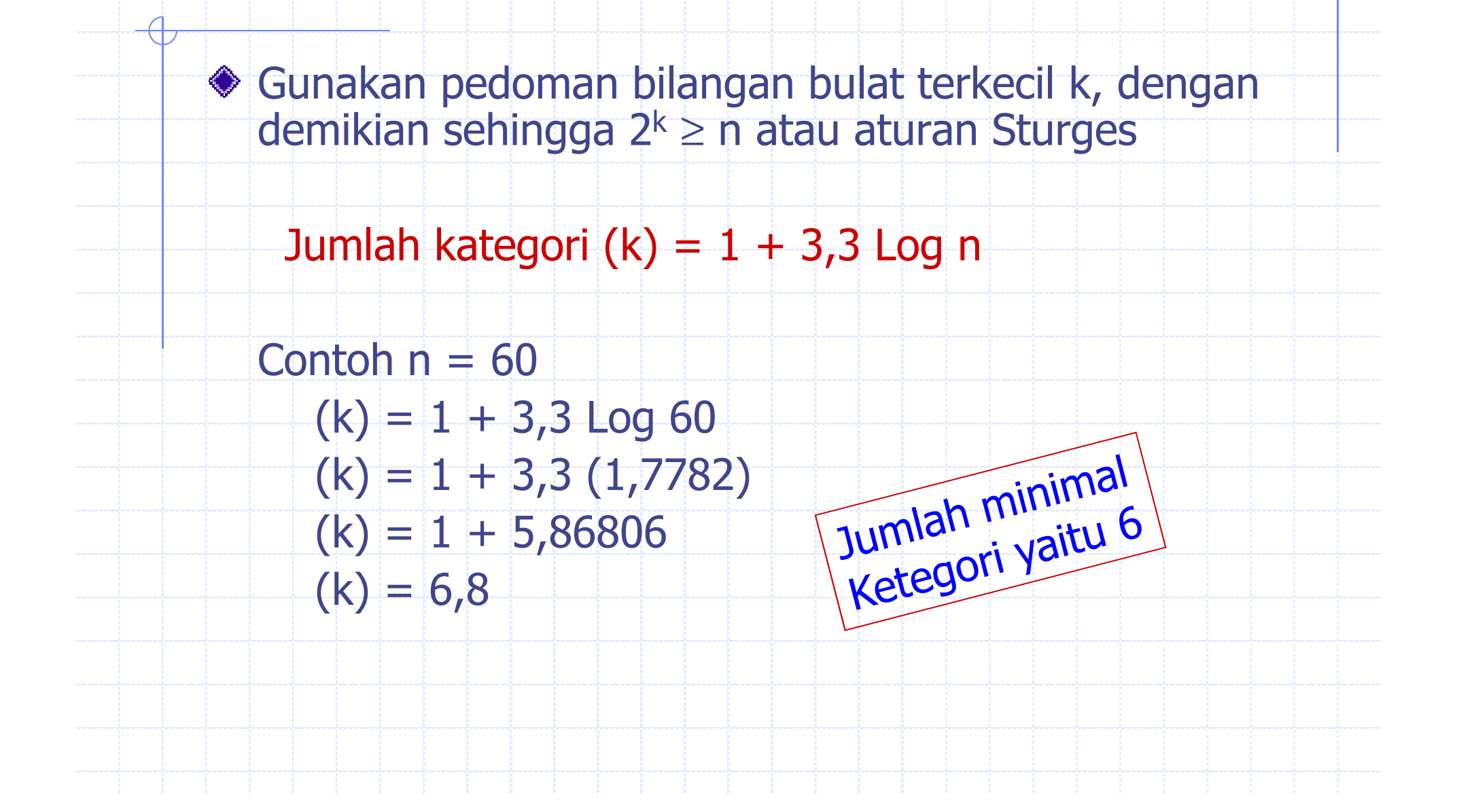

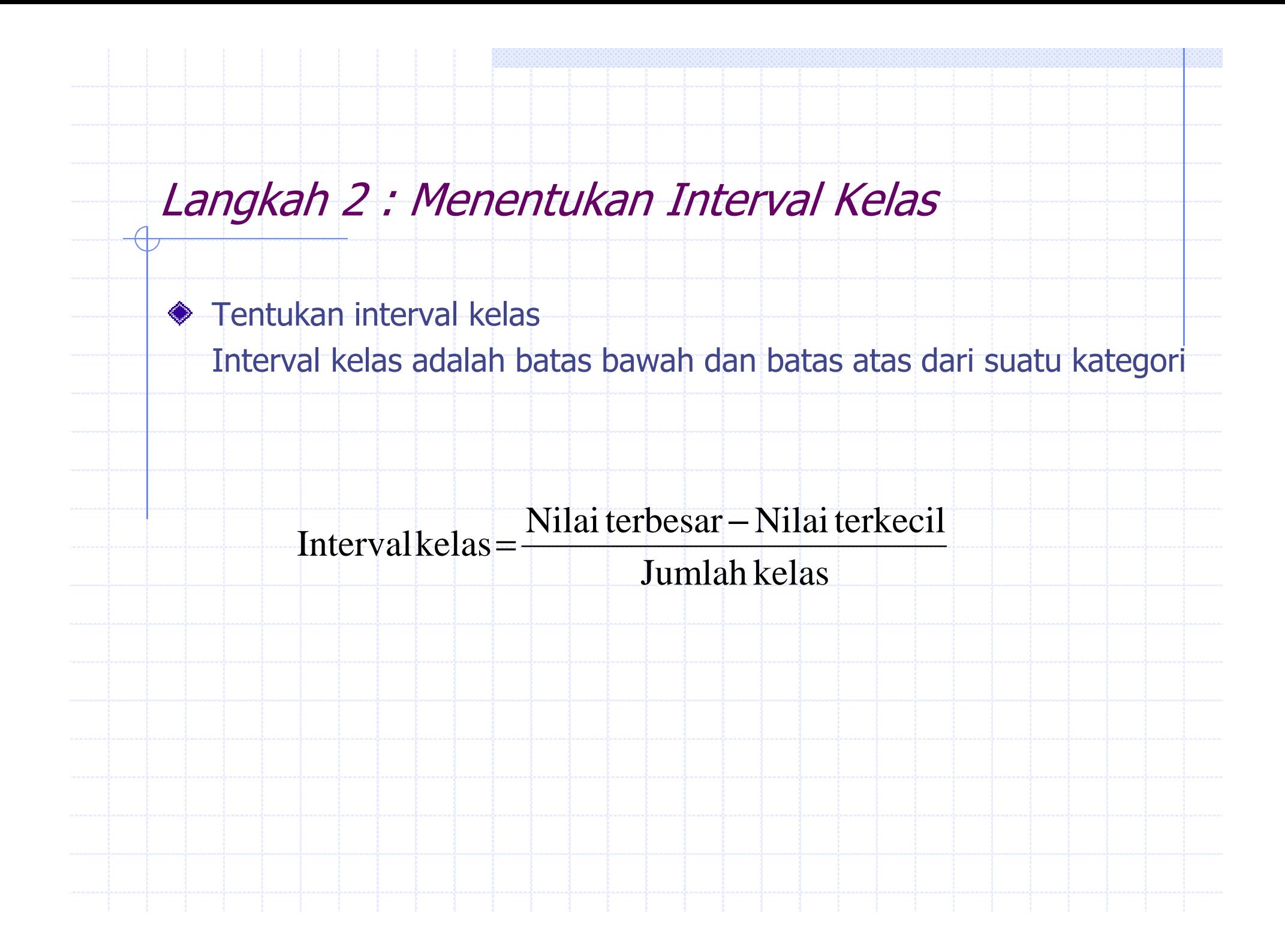

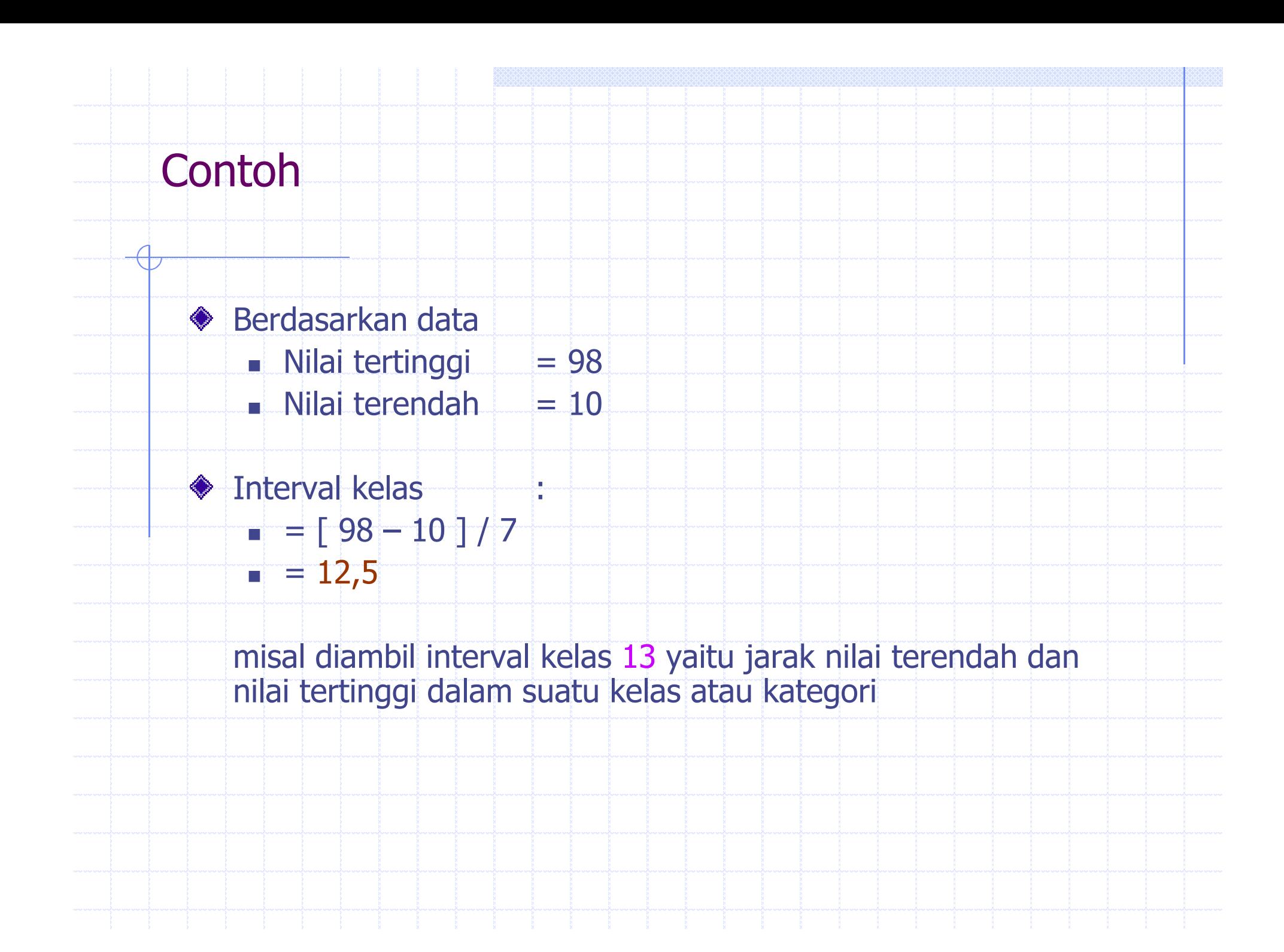

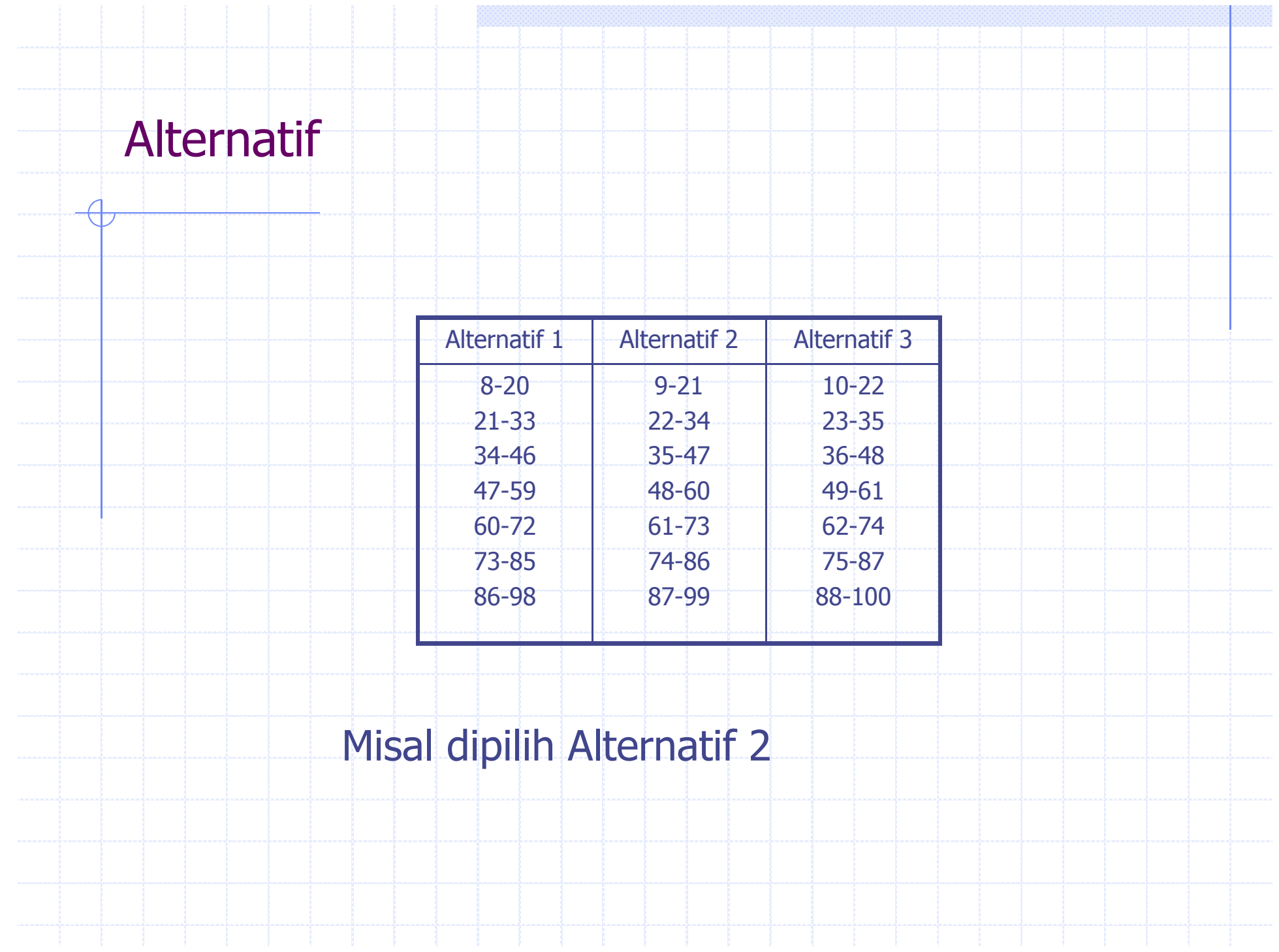

Misal dipilih Alternatif 2

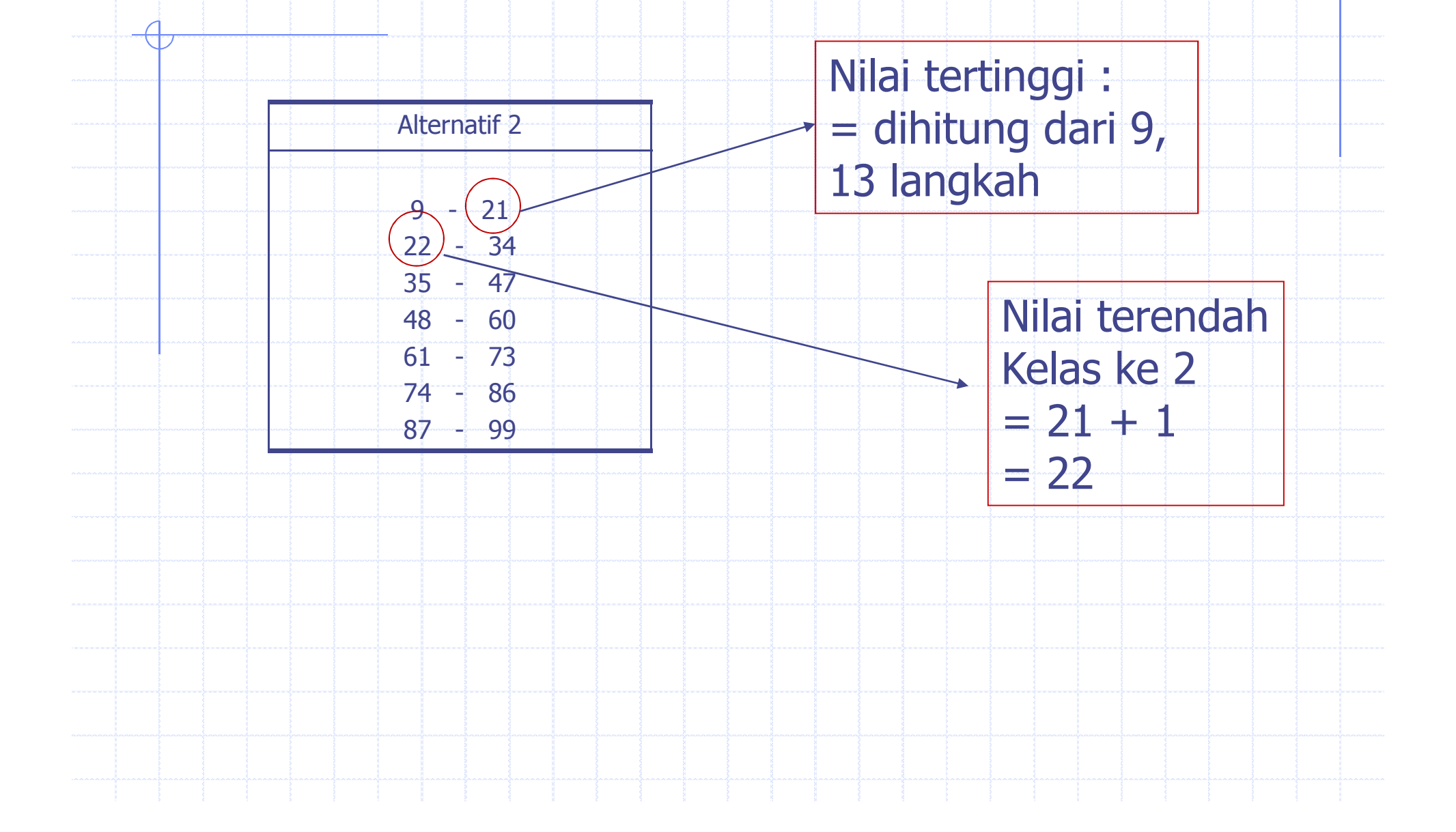

### **Langkah Ketiga : Penturusan/tabulasi Data**

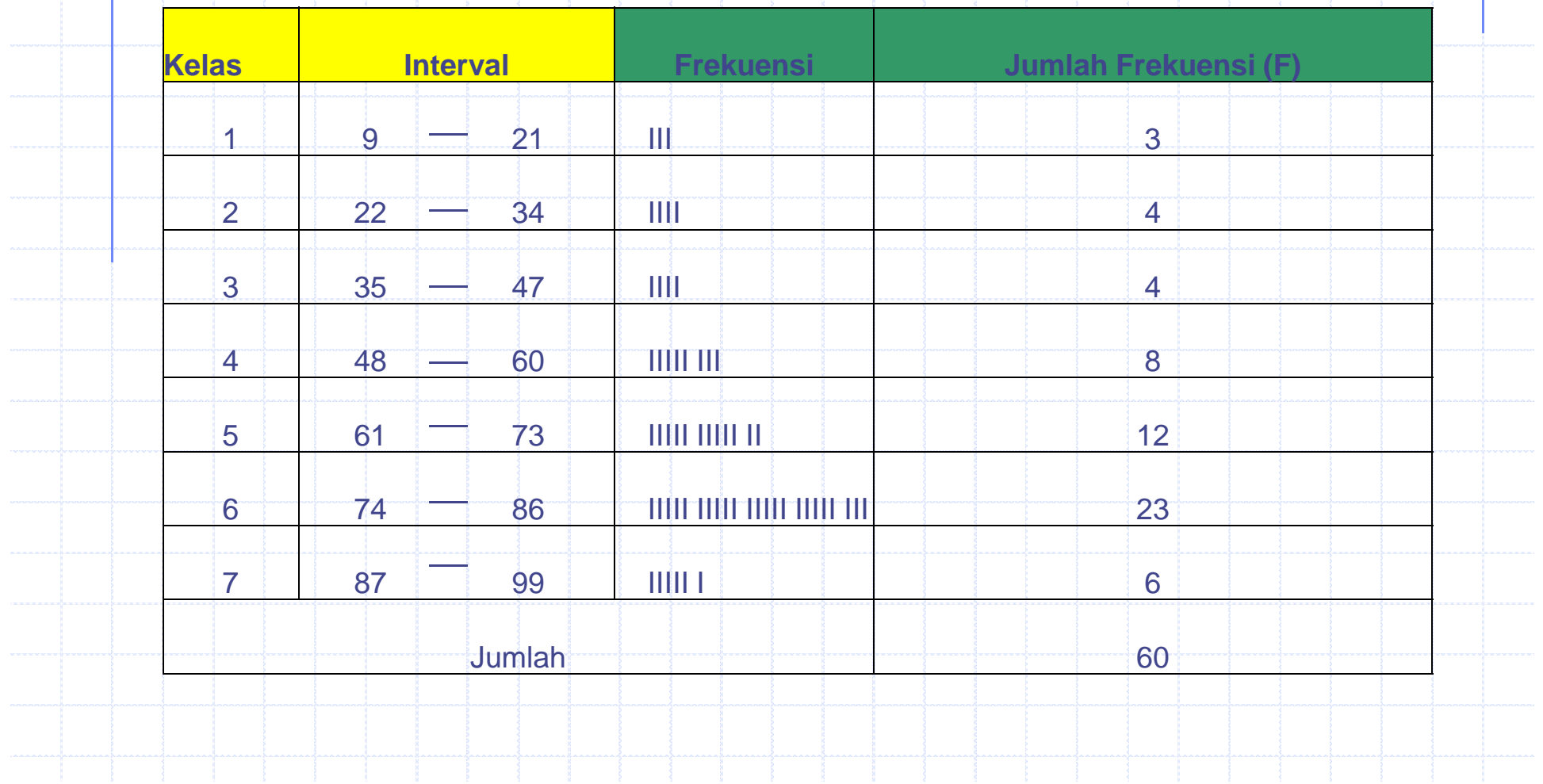

### **Distribusi Frekuensi Relatif**

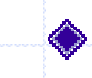

Frekuensi setiap kelas dibandingkan dengan frekuensi total

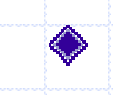

Tujuan ; Untuk memudahkan membaca data secara tepat dan tidak kehilangan makna dari kandungan data

### **Contoh**

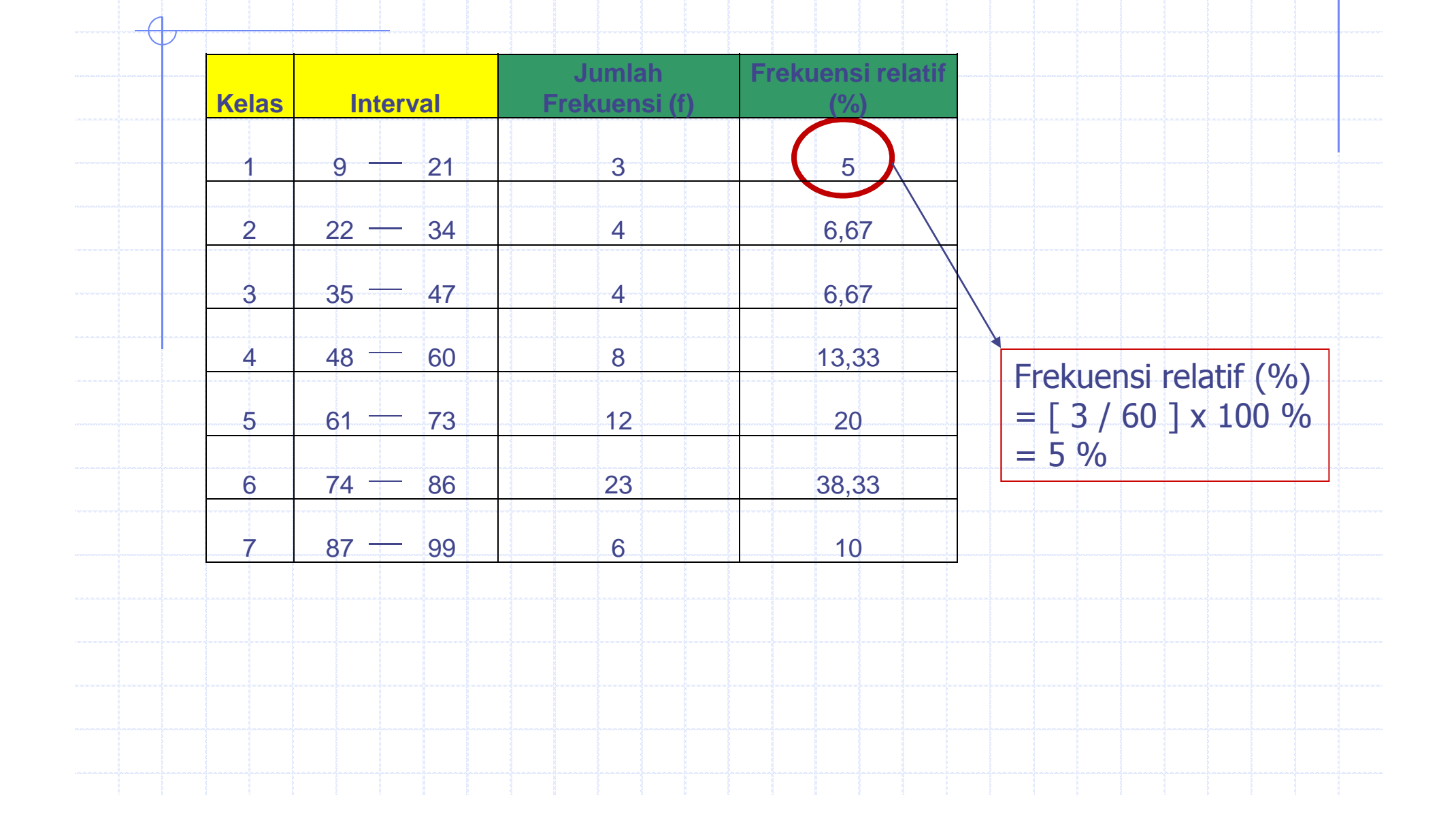

## **Penyajian Data**

- Batas kelas
	- Nilai terendah dan tertinggi
- Batas kelas dalam suatu interval kelas terdiri dari dua macam :◈
	- Batas kelas bawah lower class limit
		- Nilai teredah dalam suati interval kelas
	- Batas kelas atas upper class limit
		- Nilai teringgi dalam suatu interval kelas

#### **Contoh Batas Kelas** $\overline{\bigoplus}$

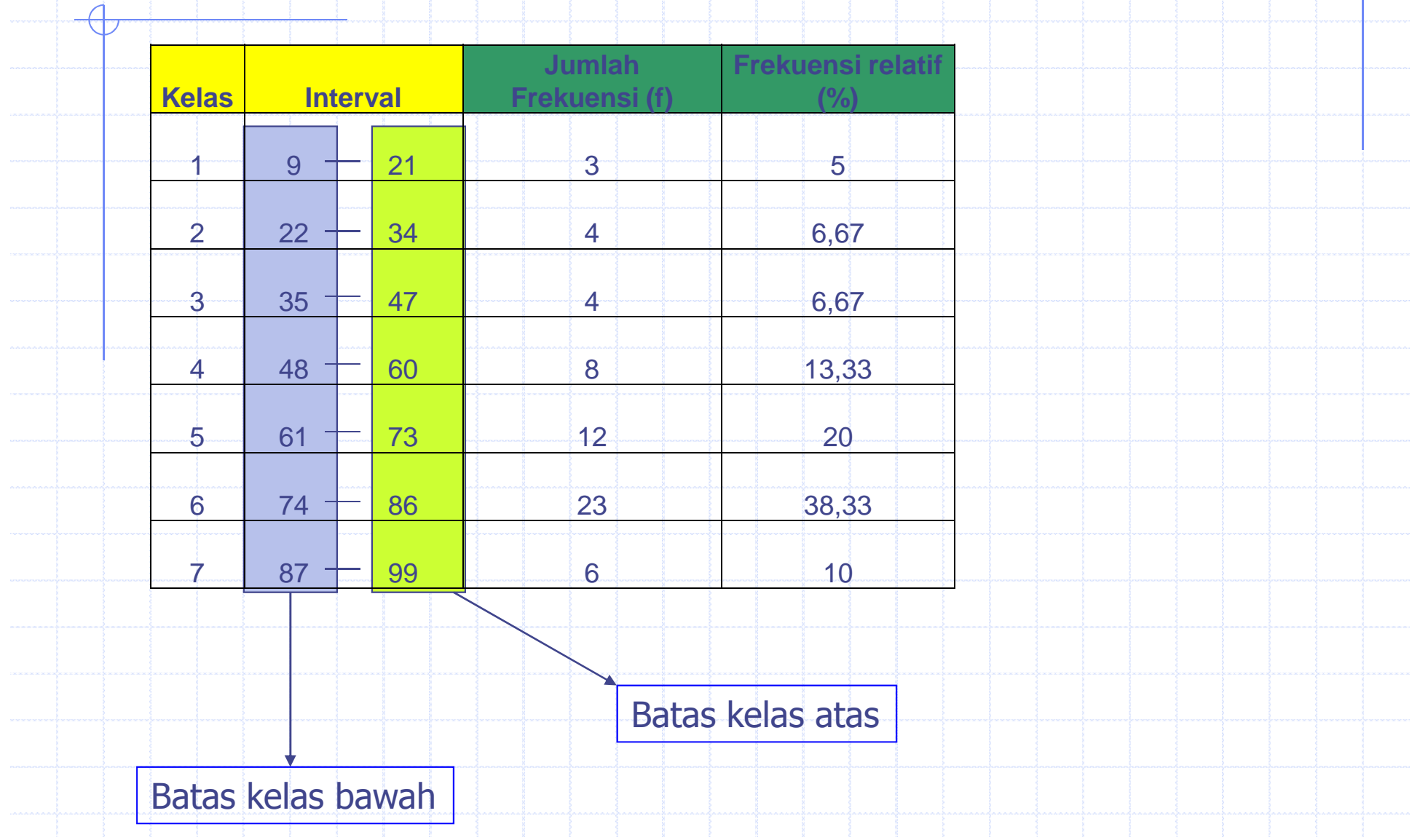

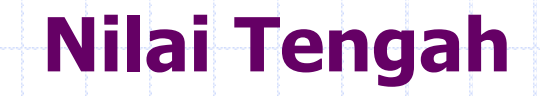

Tanda atau perinci dari suatu interval kelas dan merupakan suatu angka yang dapat dianggap mewakili suatu interval kelas

Nilai tengah kelas kelasnya berada di tengah-tengah pada setiap interval kelas

#### **Contoh Nilai Tengah**

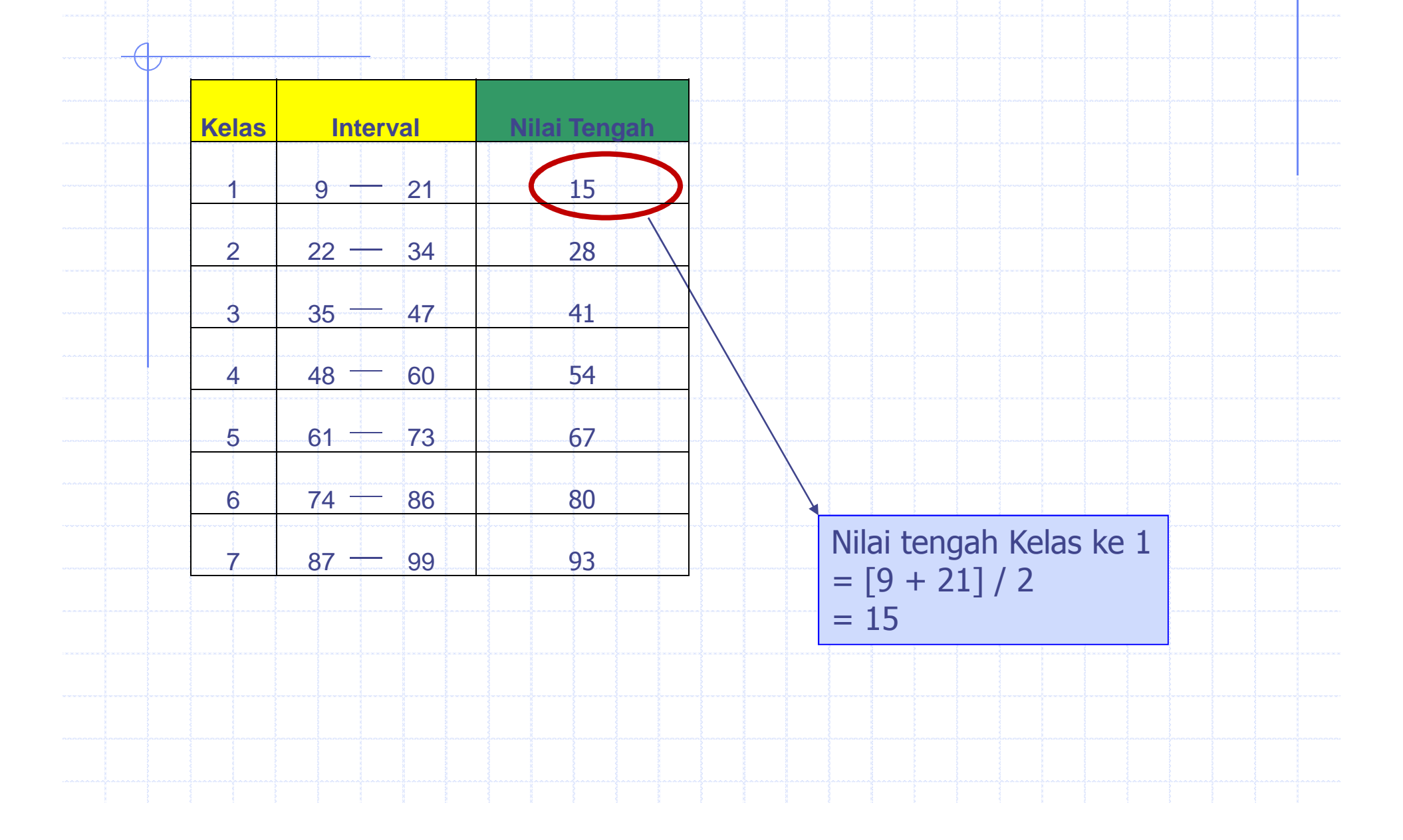

#### **Nilai Tepi Kelas – Class Boundaries**

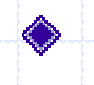

Nilai batas antara kelas yang memisahkan nilai antara kelas satu dengan kelas lainnya

Penjumlahan nilai atas kelas dengan nilai bawah kelas diantaranya dan di bagi dua

#### **Contoh Nilai Tepi Kelas**

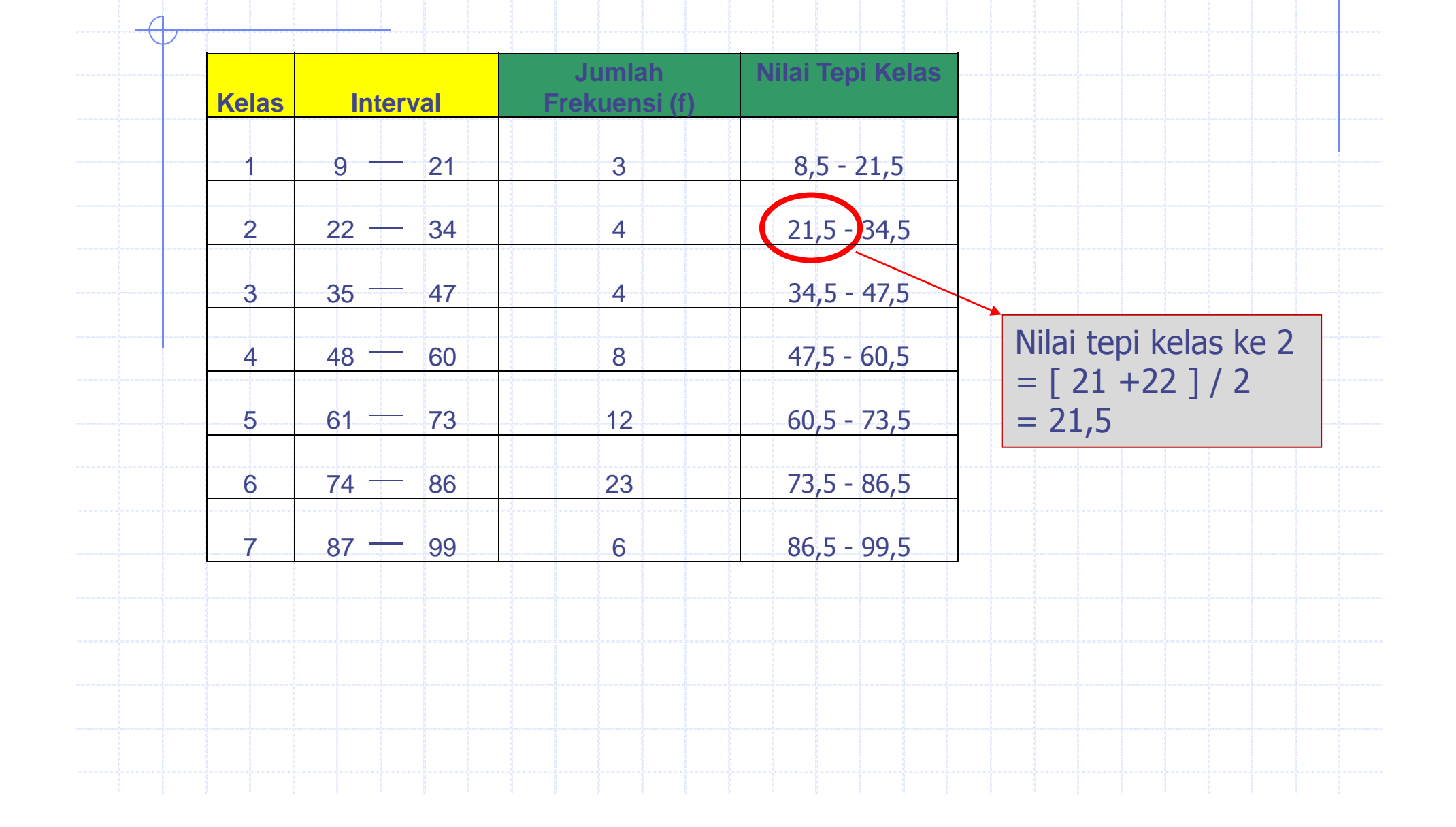

### **Frekuensi Kumulatif**

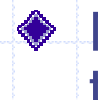

- Menunjukan seberapa besar jumlah frekuensi pada tingkat kelas tertentu
- Diperoleh dengan menjumlahkan frekuensi pada kelas tertentu dengan frekuensi kelas selanjutnya
- Frekuensi kumulatif terdiri dari ;
	- Frekuensi kumulatif kurang dari
	- Ħ Frekuensi kumulatif lebih dari

#### **Frekuensi kumulatif kurang dari**

Merupakan penjumlahan dari mulai frekuensi terendah sanpai kelas tertinggi dan jumlah akhirnya merupakan jumlah data (n)

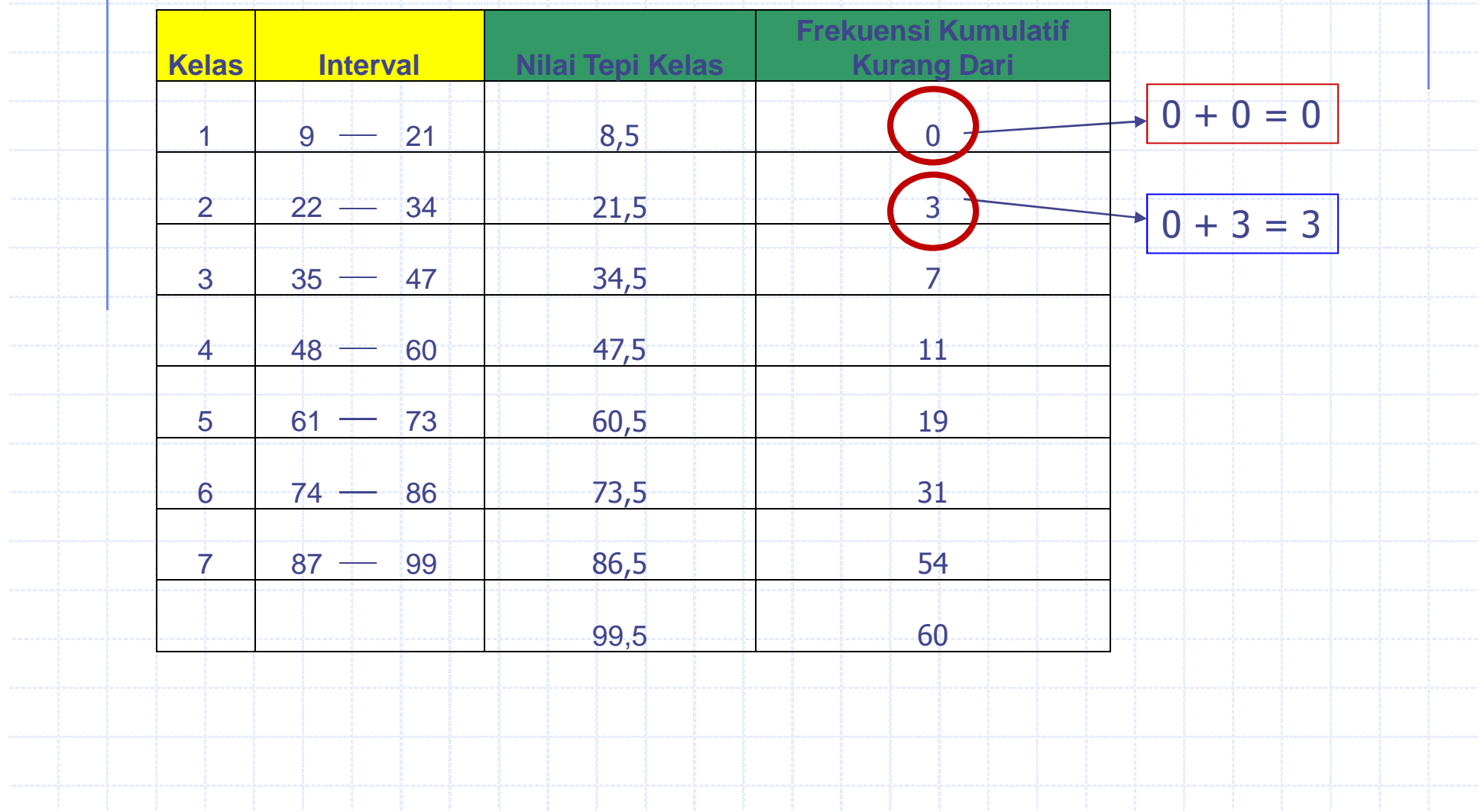

#### **Frekuensi kumulatif lebih dari**

Merupakan pengurangan dari jumlah data (n) dengan frekuensi setiap kelas dimulai dari kelas terendah dan jumlah akhirnya adalah nol

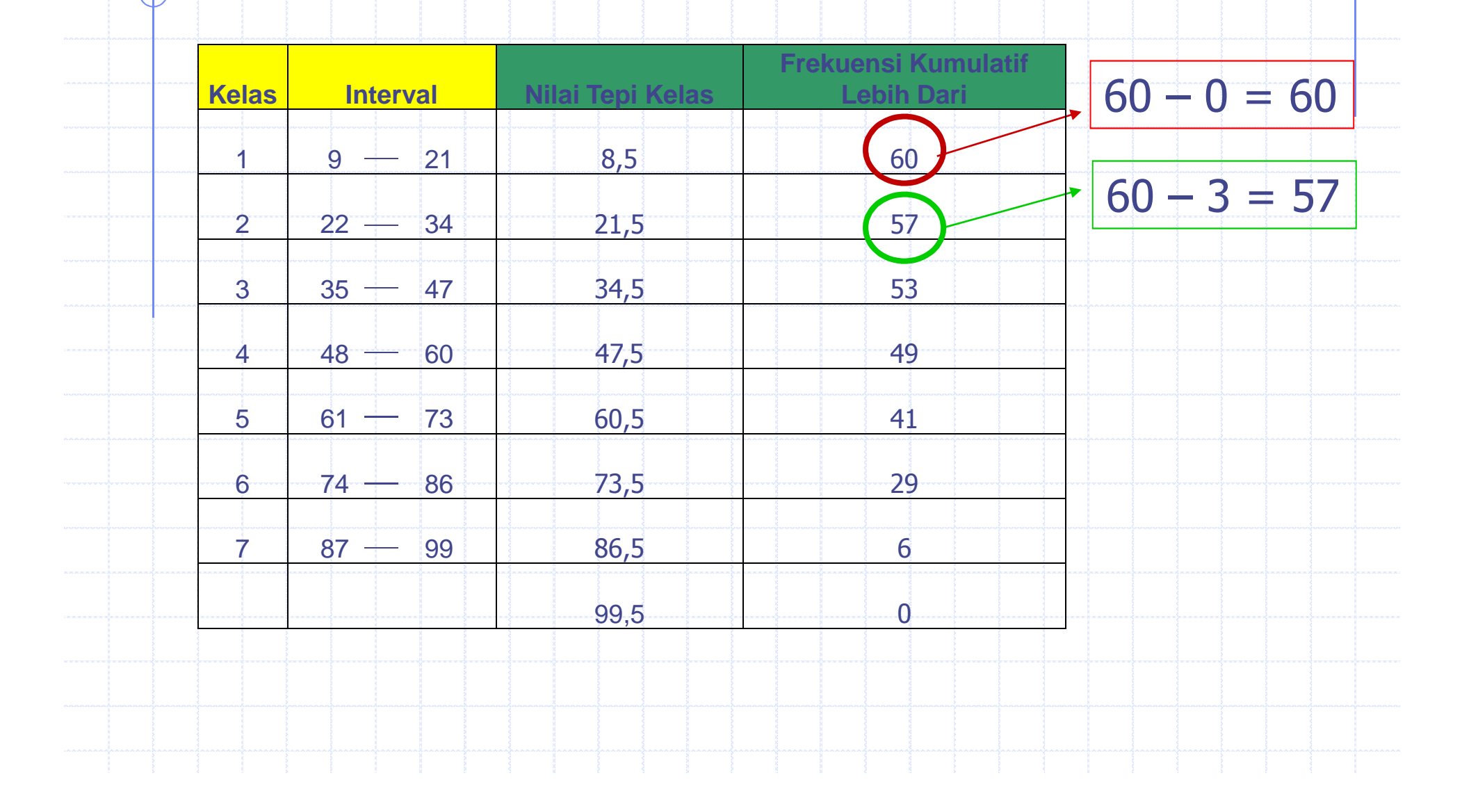

### **Frekuensi Kumulatif**

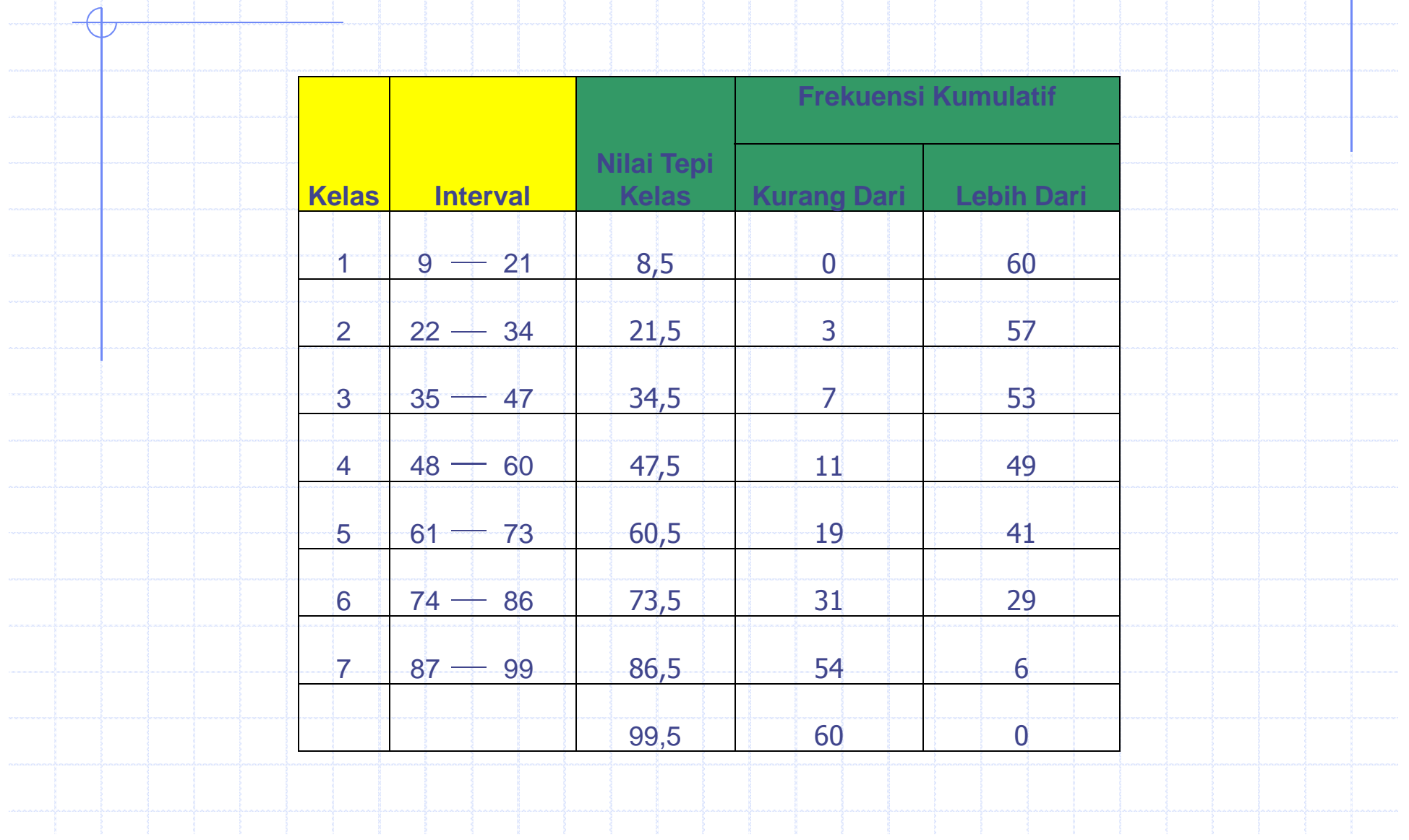

### **Grafik**

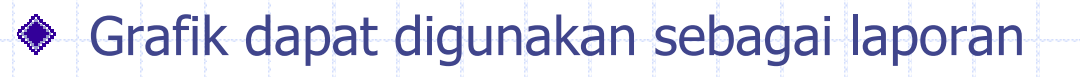

- ◆ Mengapa menggunakan grafik ?
	- Manusia pada umunya tertarik dengan gambar dan sesuatu yang ditampilkan dalam bentuk visual akan lebih mudah diingat dari pada dalam bentuk angka

Grafik dapat digunakan sebagi kesimpulan tanpa kehilangan makna

### **Grafik Histogram**

- Histogram merupakan diagram balok♦
	- Histogram menghubungkan antara tepi kelas interval pada sumbu horizontal (X) dan frekuensi setiap kelas pada sumbu vertikal (Y)

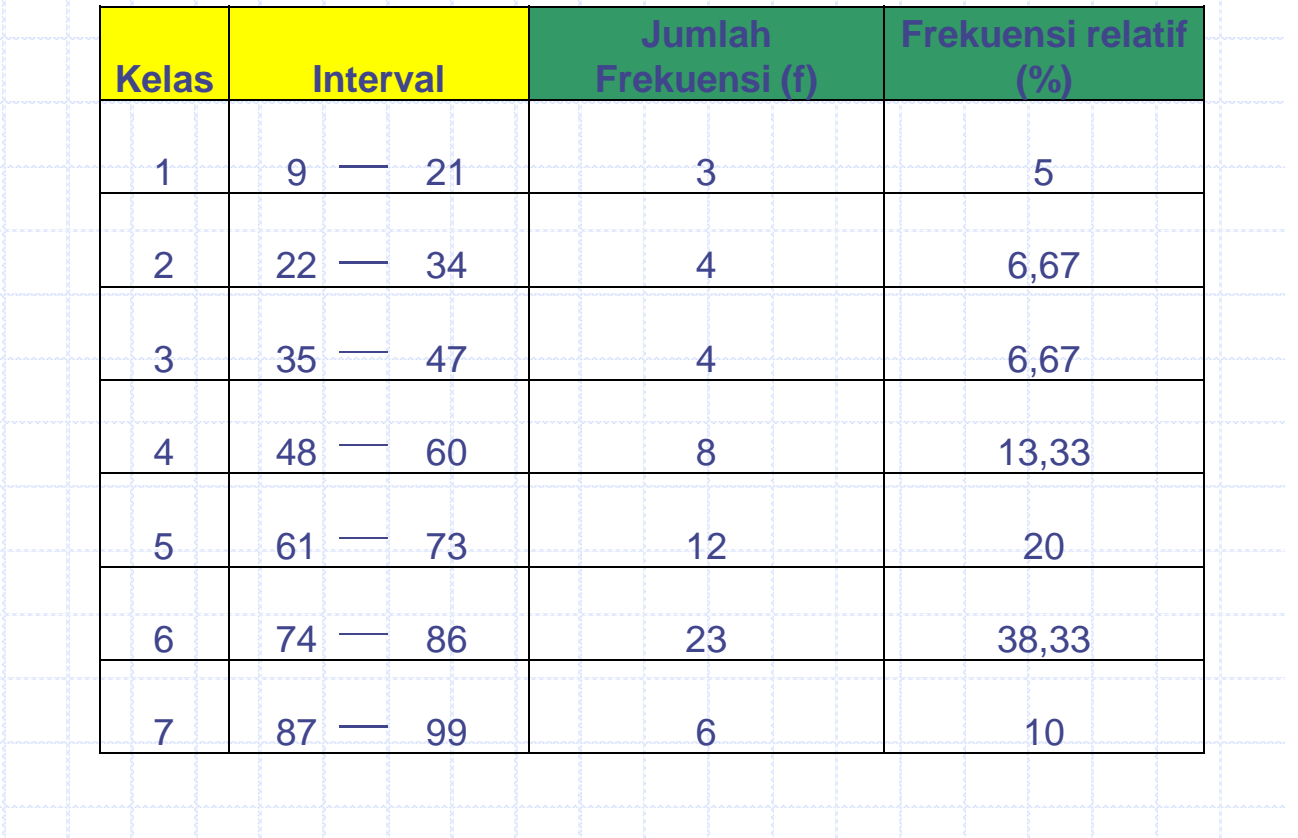

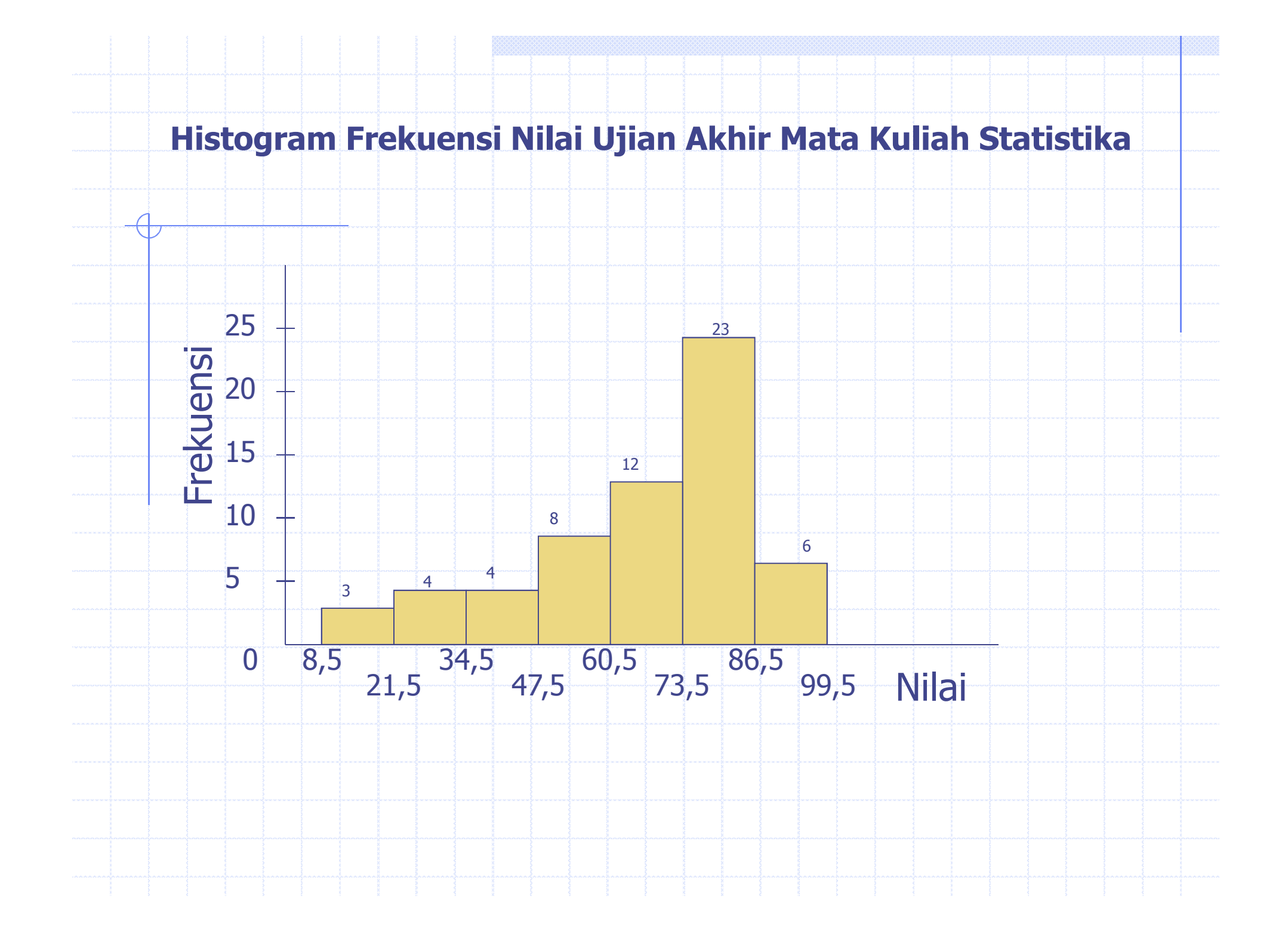

### **Grafik Polygon**

Menggunakan garis yang mengubungkan titik – titik yang merupakan koordinat antara nilai tengah kelas dengan jumlah frekuensi pada kelas tersebut

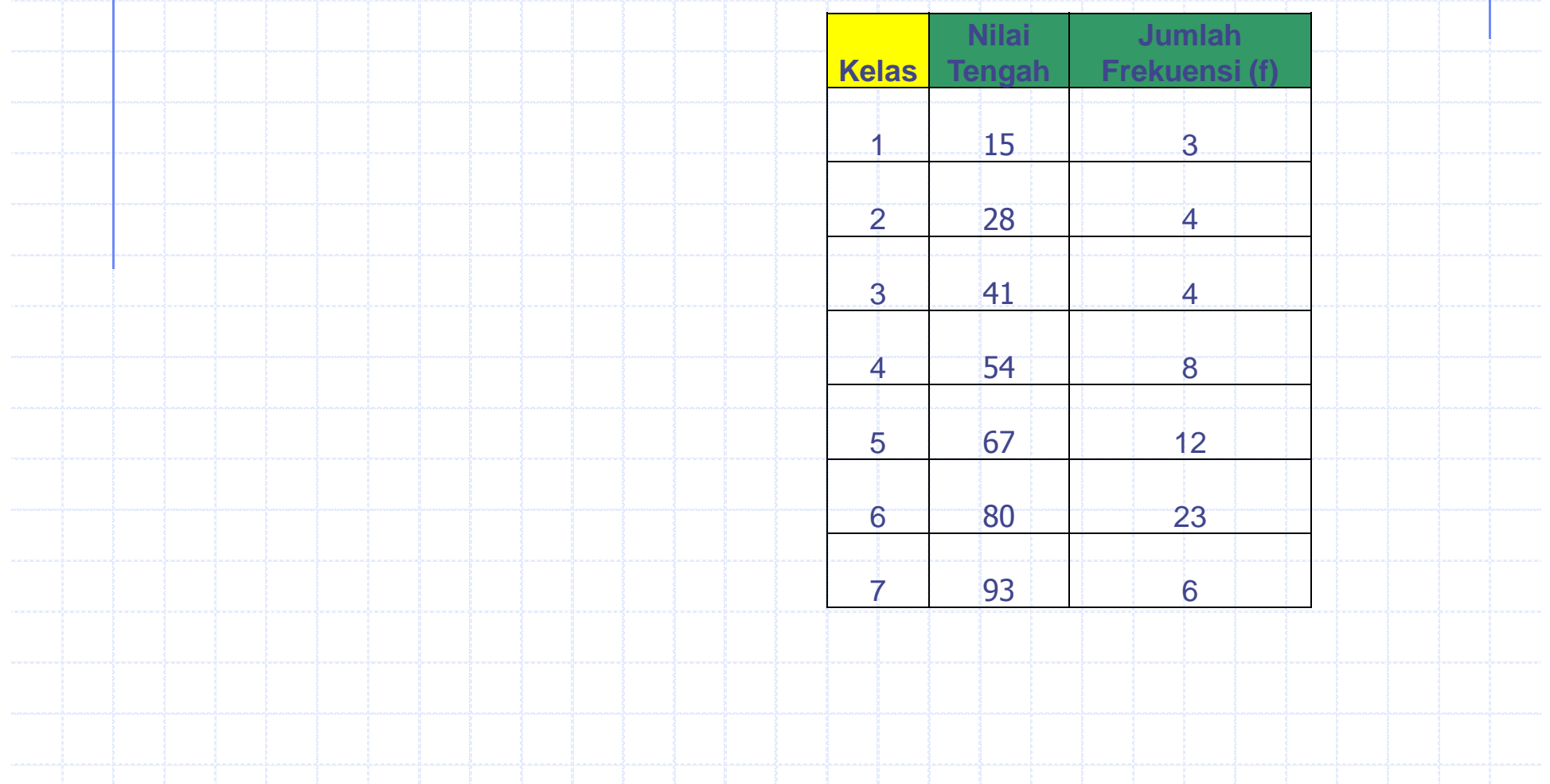

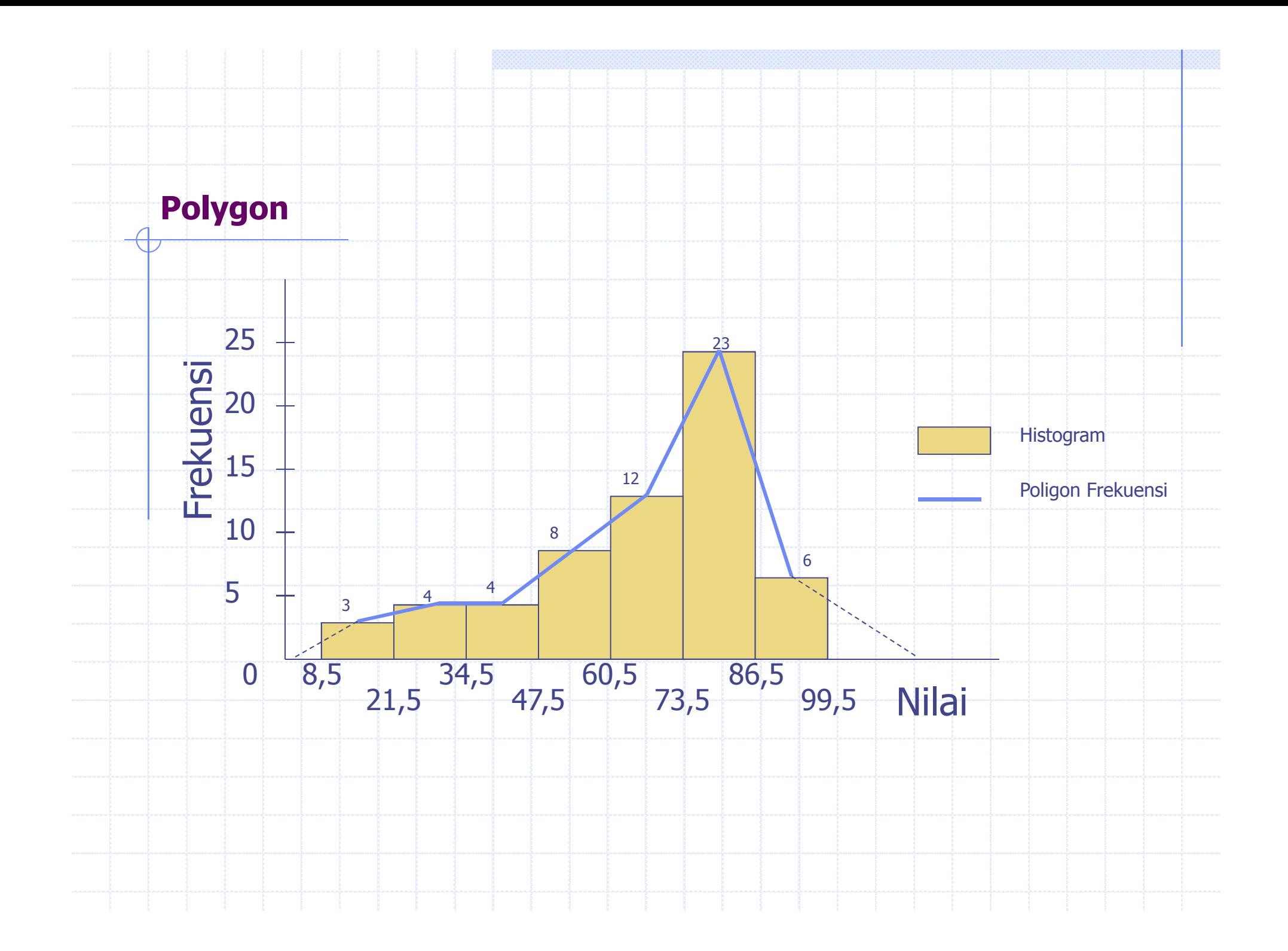

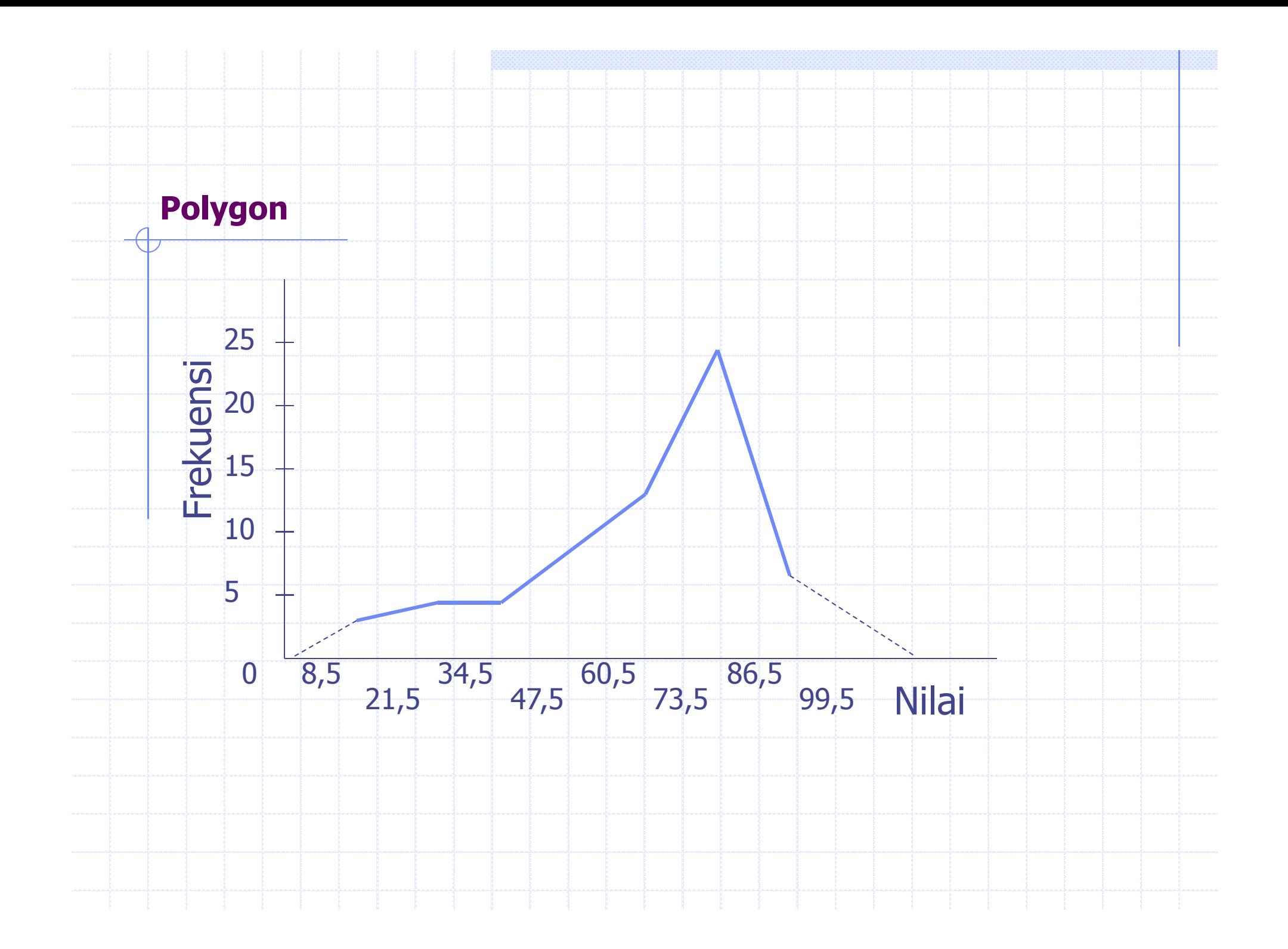

## **Kurva Ogif**

 Merupkan diagram garis yang menunjukan kombinasi antara interval kelas dengan frekuensi kumulatif

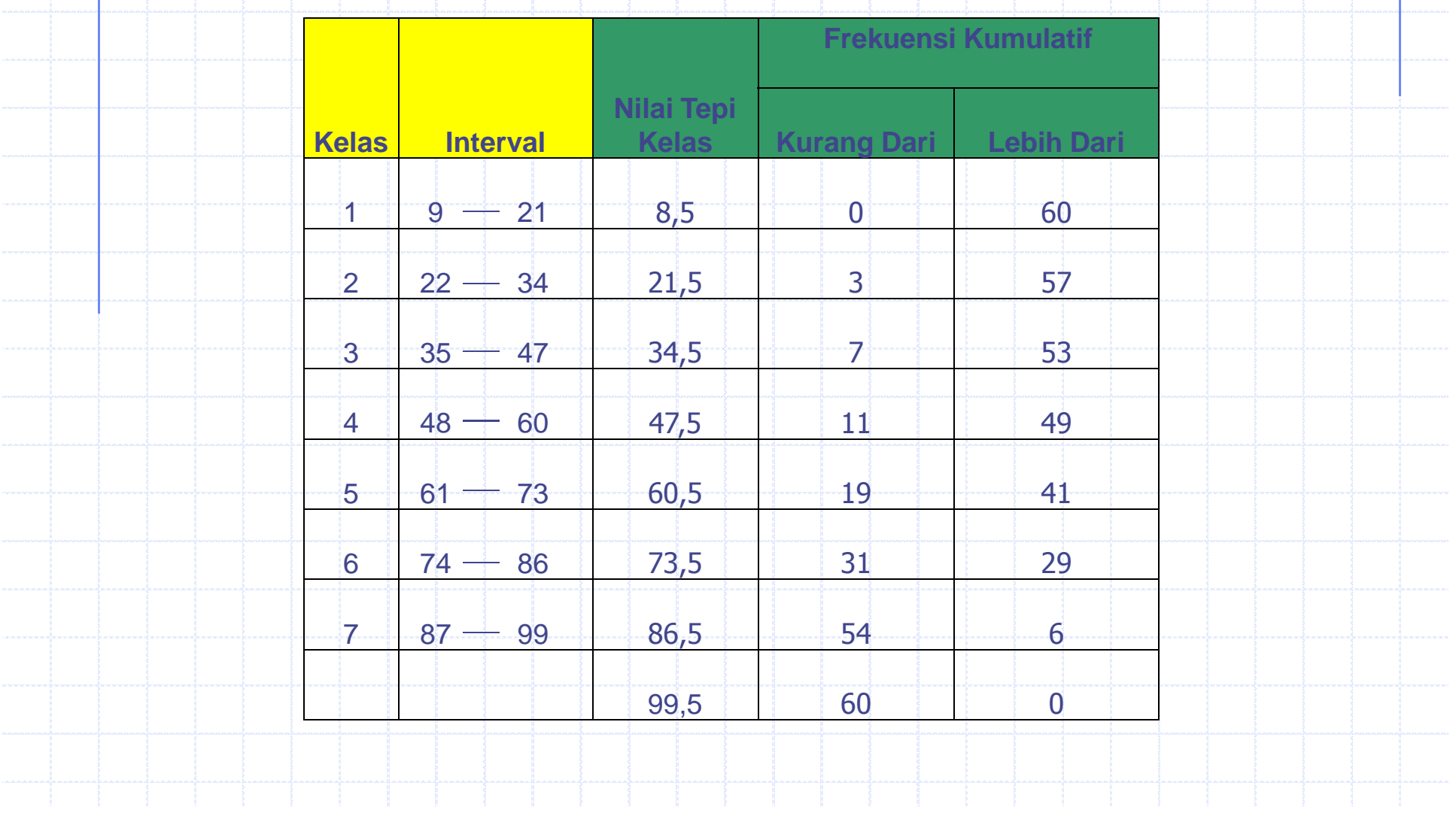

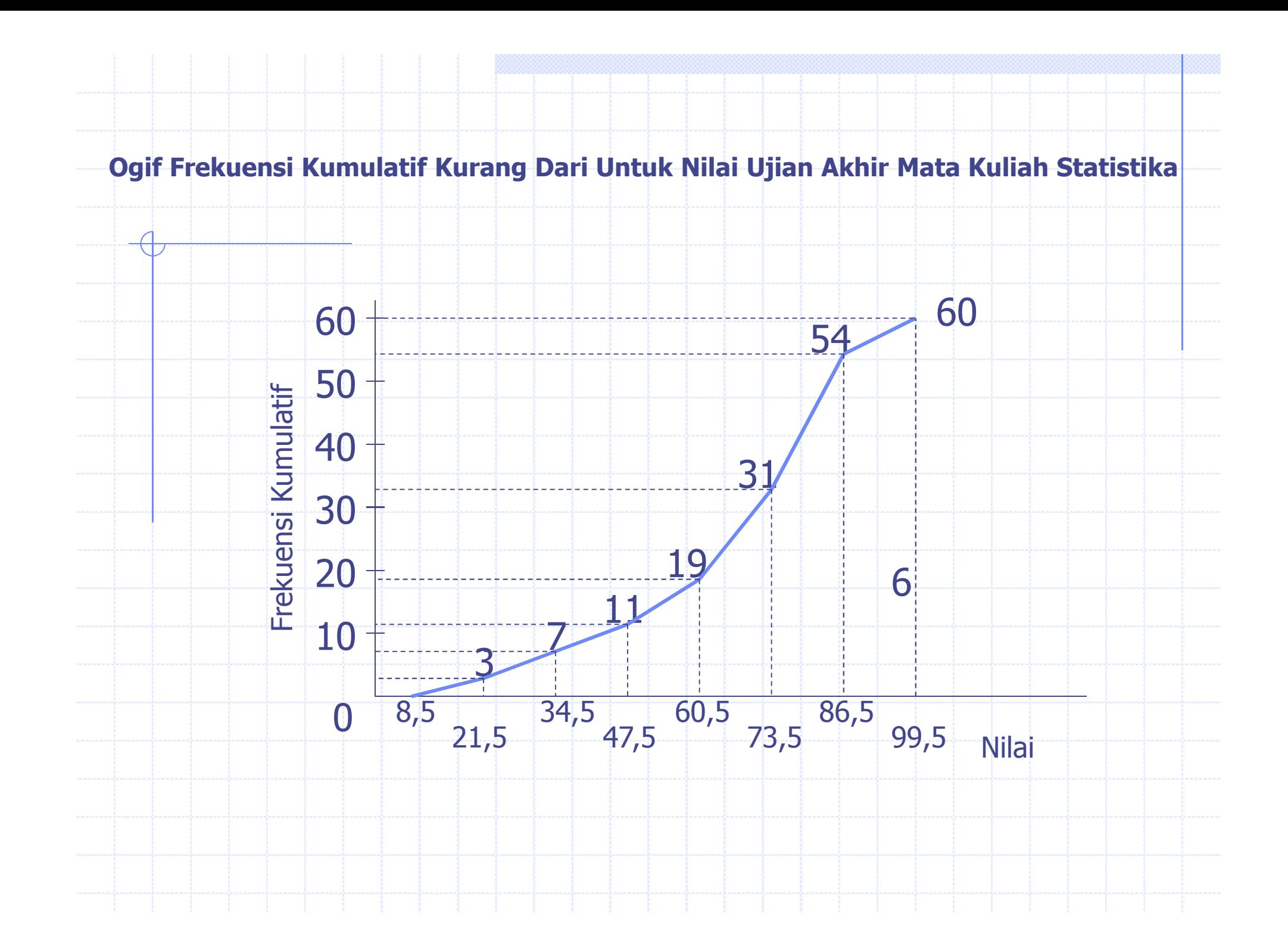

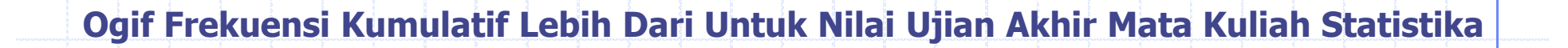

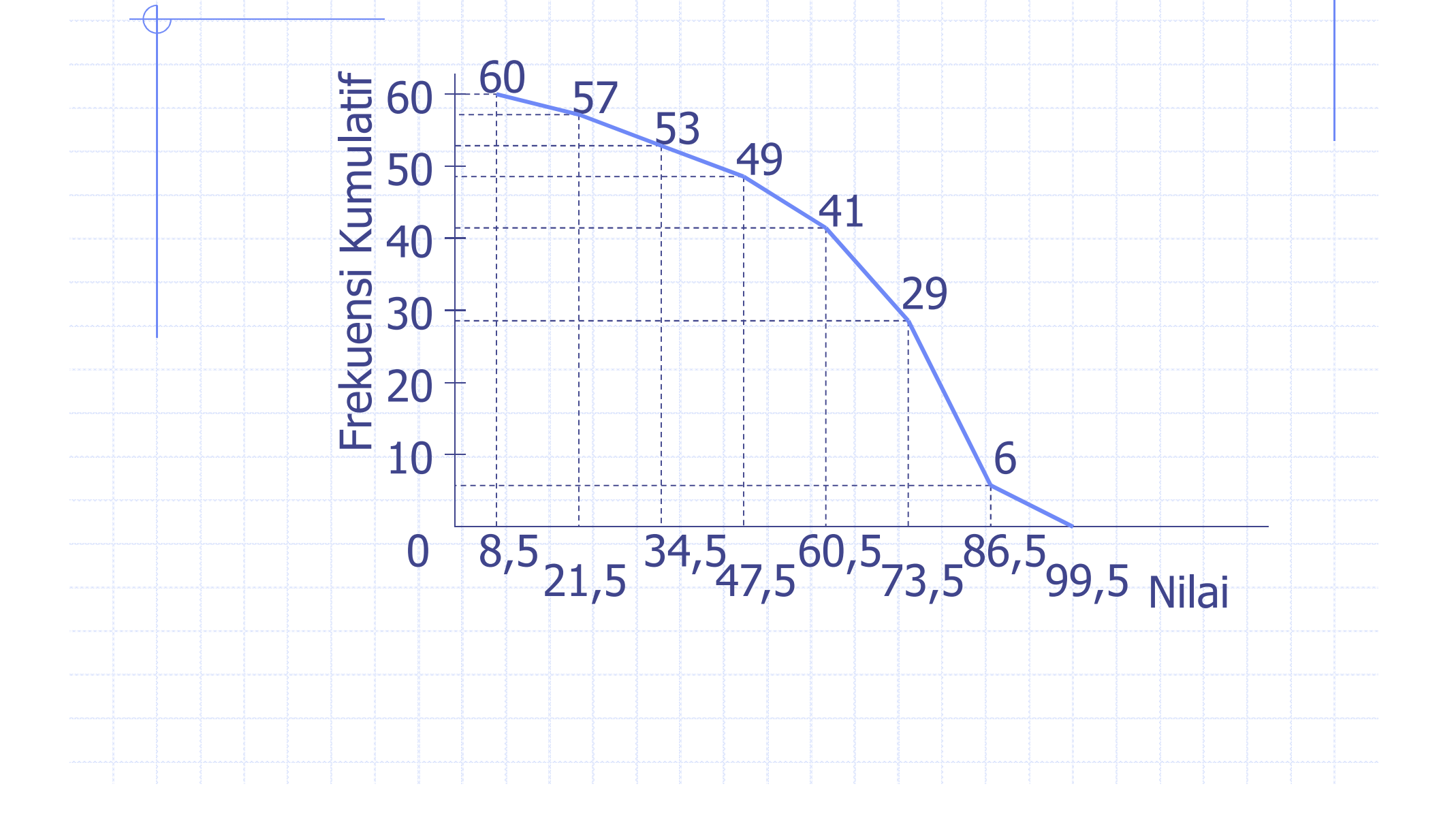

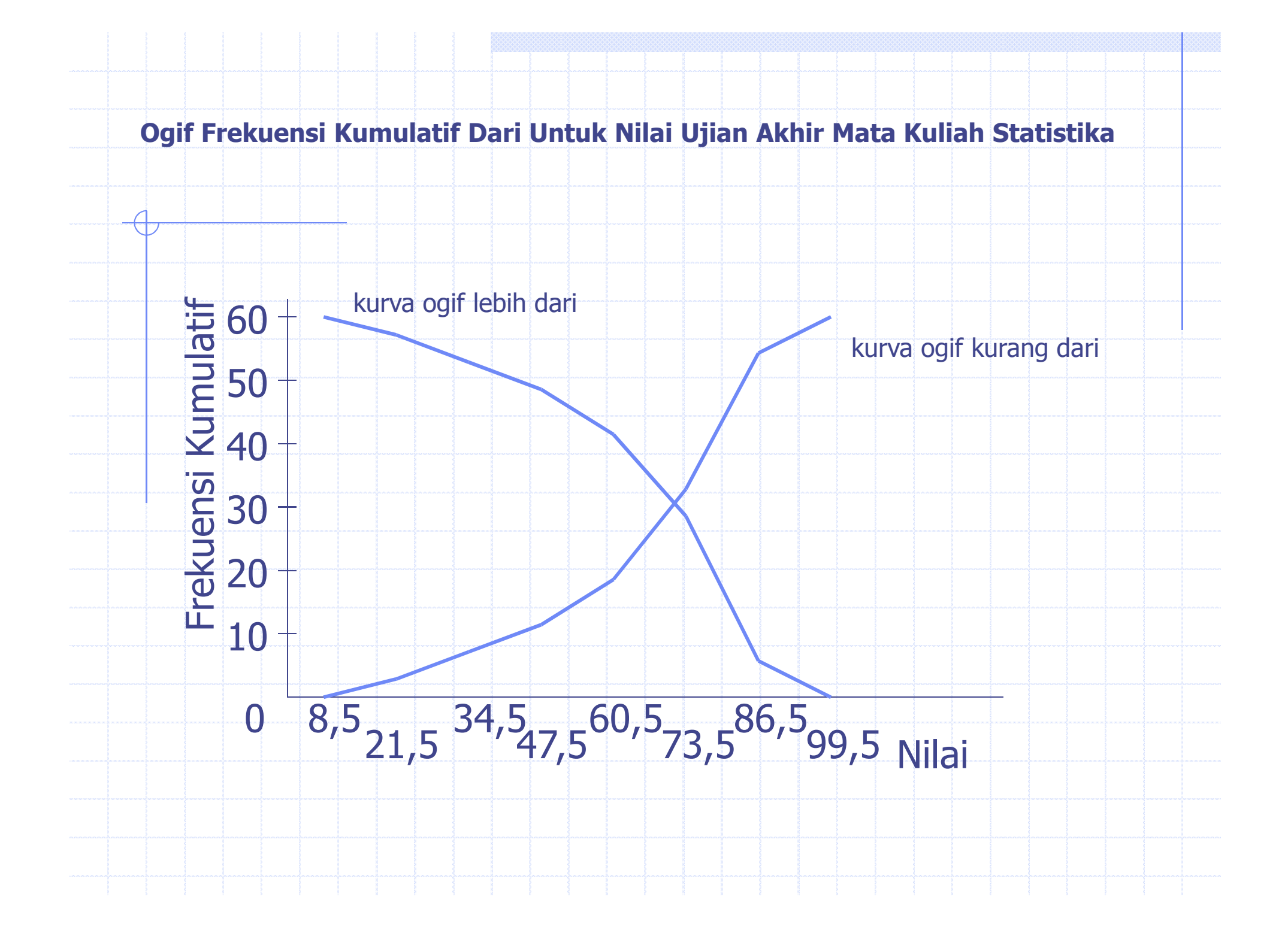

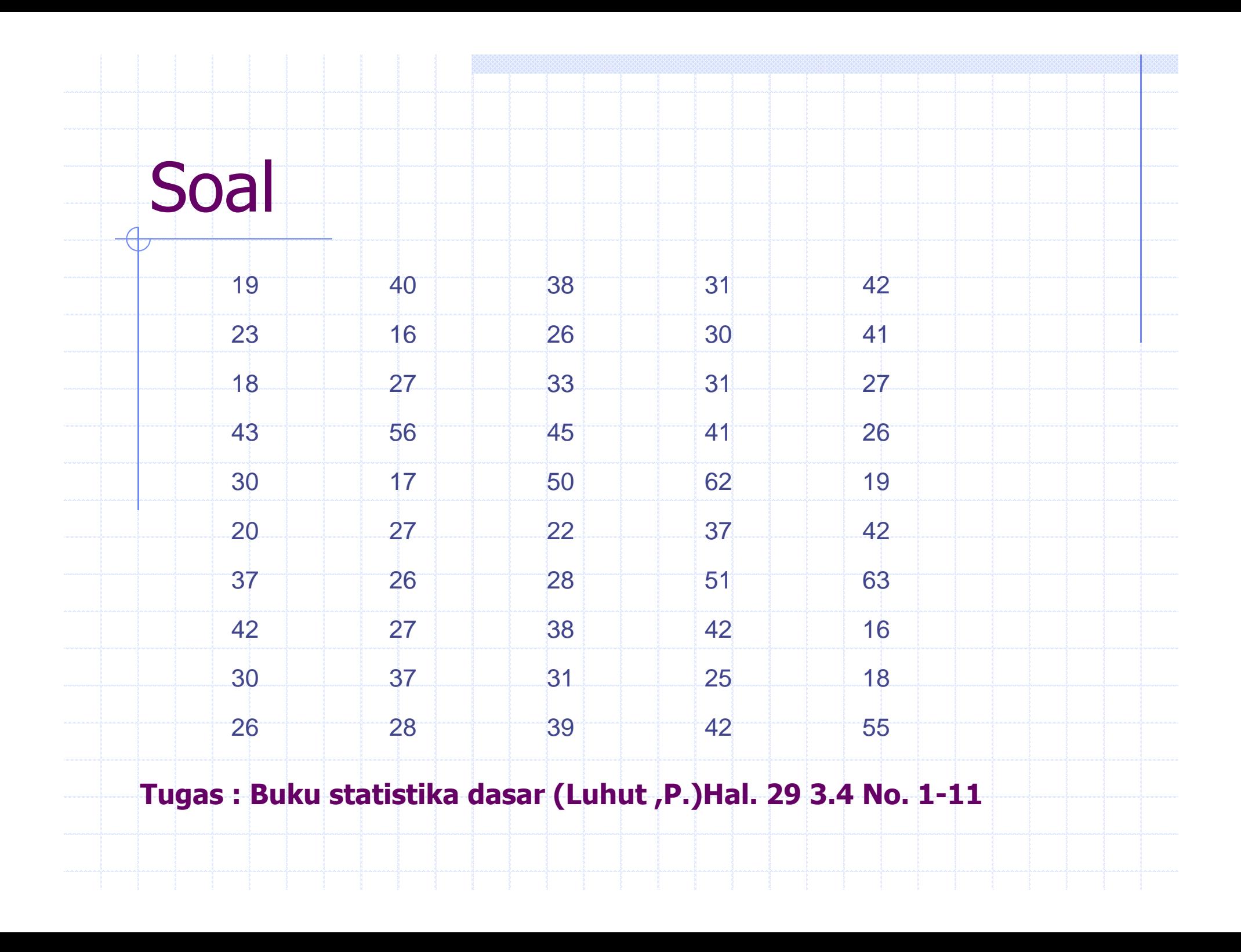